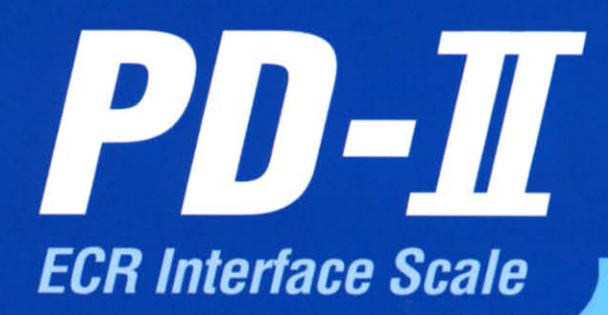

# First, choose the right ECR for you, because we have PD-II available for you

PD-II is equipped with RS-232C port and 4Bit Parallel for most popular ECRs such as SAMSUNG, SANYO, CASIO, SHARP and others Installation is very easy.

PD-II has standard large tray making weighing of large object convenient and accurate. The stainless tray of PD-I makes it sanitary weighing. Also PD-I is constructed low profile to make it easier to place an object on the tray.

CAS

ER-650

**EL 0000** 

C

**Pole Type** 

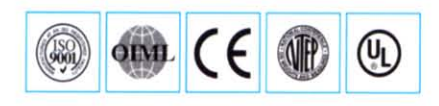

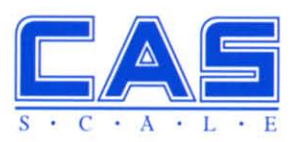

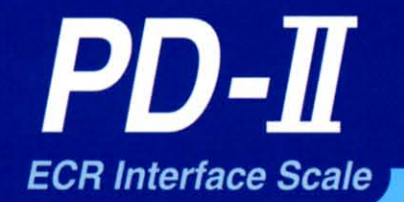

# **Display**

One display comes standard and it is possible to install another display on the side.

Also the remote pole type display is available for PD-II as an option.

The display on the side can tilt it self making it easier to Ĥ. read.

## **Communication Ports**

· RS 232C · 4 Bit Parallel (ECR interface)

## **Options**

· Dual Display (Side)

· Remote Pole Type Display

#### **Dimensions**

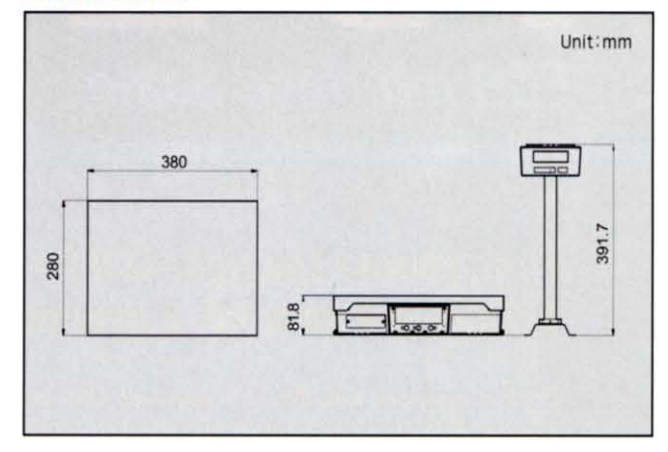

**Tiltable Display** 

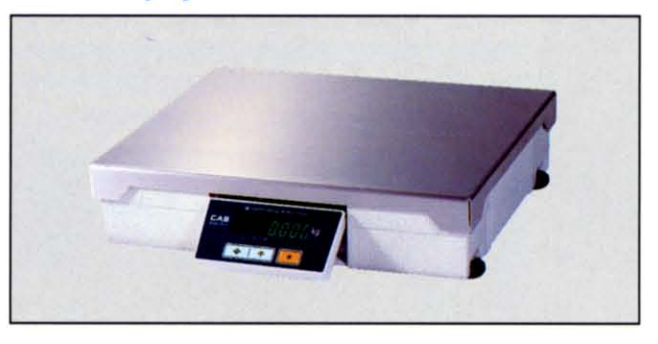

### **Specifications**

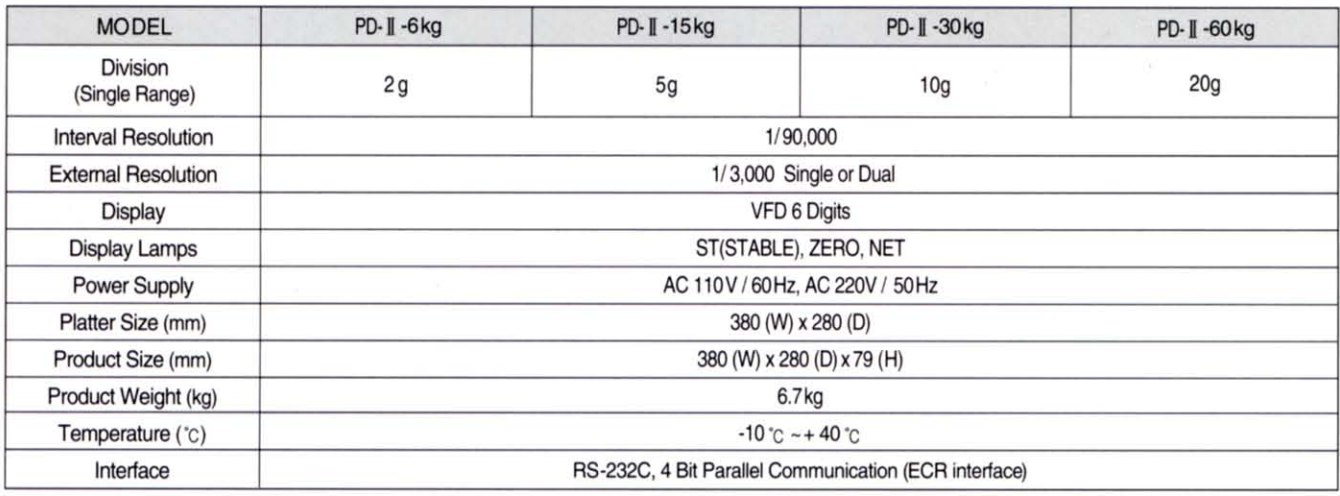

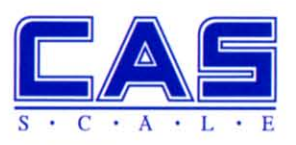

CAS BLDG., #440-1, SUNGNAE-DONG, GANGDONG-GU, SEOUL, KOREA TEL: 82-2-2225-3500 FAX: 82-2-475-4668 http://www.cas.co.kr

Specifications are subject to change for improvement without prior notice.